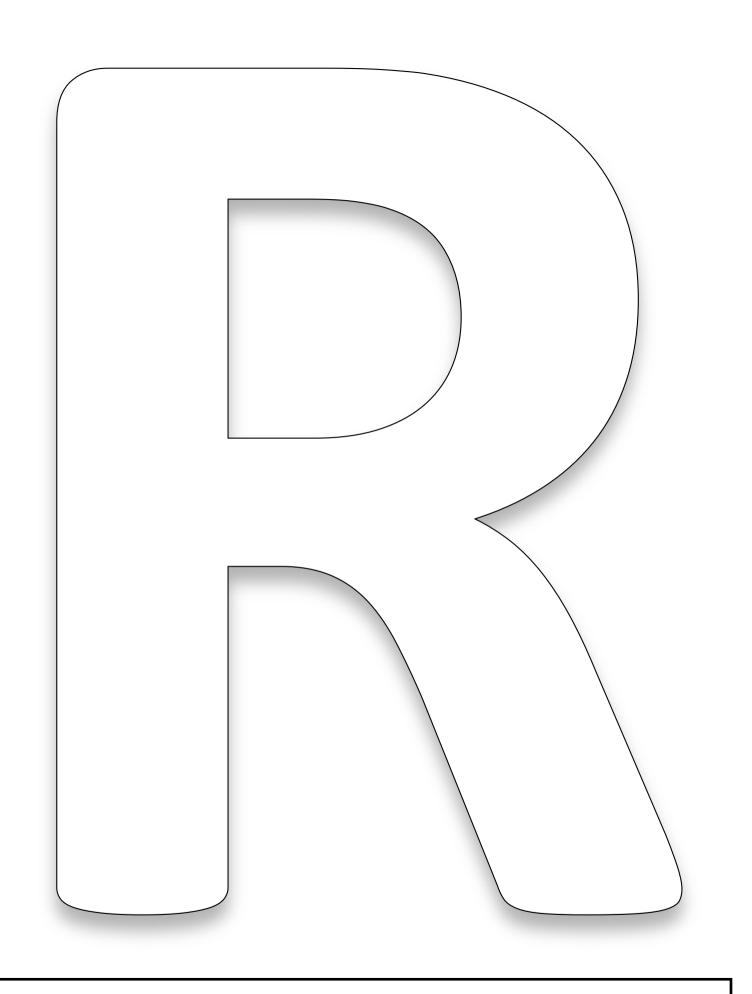

R is for Ribbons